## **Προχώρησε στην πιο κάτω δραστηριότητα, γράφοντας, για παράδειγμα, σε ένα τετράδιο ή στο φυλλάδιο:**

## **Γράψε μία πρόταση για κάθε εικόνα:**

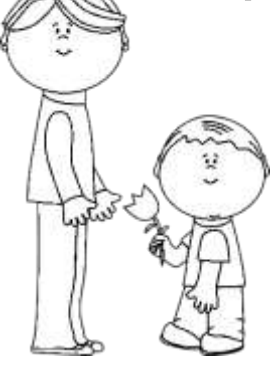

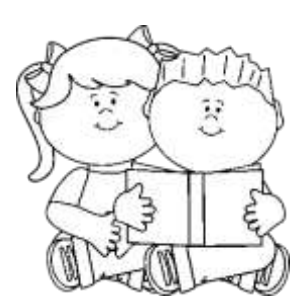

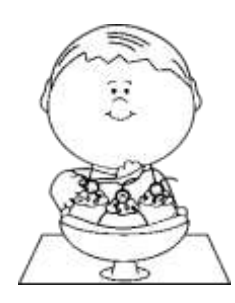

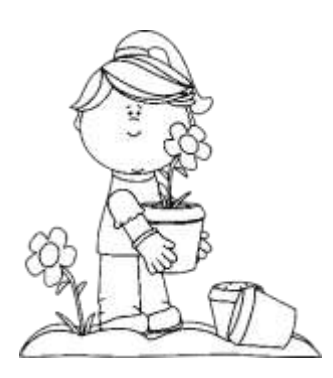

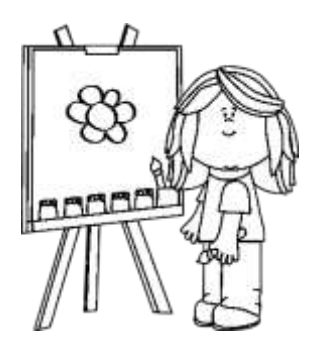